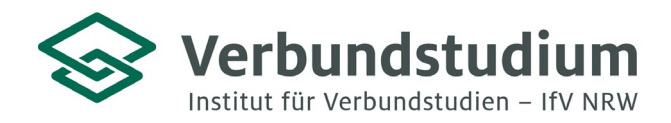

Institut für Verbundstudien NRW, Postfach 1728, 58017 Hagen

An alle Studienanfänger\*innen des Verbundstudiengangs Angewandte Künstliche Intelligenz (Master of Science)

**Studienberatung Verbundstudium**

02331 9330-6909 [studienberatung@ifv](mailto:studienberatung@ifv-nrw.de)-nrw.de

www.verbundstudium.de

Hagen, den 14.06.2023

#### **Einführungsveranstaltung des Master-Verbundstudiengangs Angewandte Künstliche Intelligenz (M. Sc.) an der Fachhochschule Südwestfalen, Standort Iserlohn**

Liebe Studierende,

Sie haben sich für den Verbundstudiengang Angewandte Künstliche Intelligenz (M. Sc.) beworben und befinden sich im Prozess der Einschreibung. Hiermit erhalten Sie einige Hinweise zum Studieneinstieg:

Das Studium beginnt mit einer **Einführungsveranstaltung** am Samstag, den **09.09.2023** von **10:00 – 16:00 Uhr** an der **Fachhochschule Südwestfalen** in **Iserlohn (Frauenstuhlweg 31)**  im Raum **P301.** Die Anfahrtswege mit öffentlichen Verkehrsmitteln bzw. mit dem PKW sind im beiliegenden Wegeplan skizziert. Aufgrund der angespannten Parkplatzsituation an der Fachhochschule empfehlen wir Ihnen eine frühzeitige Anreise. Vor Ort werden Sie Hinweisschilder zum Veranstaltungsraum finden.

In dieser Einführungsveranstaltung erhalten Sie sämtliche relevante Informationen zum Studienbeginn. Sie erhalten erstes Lehrmaterial sowie Hinweise zu Studienkonzept, Studienplan und -aufbau. Sie lernen Professor\*innen und Mitarbeitende sowie Ihre zukünftige Studiengruppe kennen. Im Anschluss steht ein gemütlicher Austausch mit Getränken auf dem Programm. Nutzen Sie gern diese Gelegenheit, um erste Netzwerke zu knüpfen!

Informationen zu weiteren Terminen und Präsenzplänen finden Sie auf der **moodle-Plattform der Hochschule**, bei Ihrem jeweiligen Verbundstudiengang unter "Infos & Mitteilungen" über die folgende Webadresse: **https://elearning.fh-swf.de**. Die Zugangsdaten (FH Nutzername und Kennwort) erhalten Sie mit Ihren Einschreibeunterlagen. Eine Kurzanleitung zur Einschreibung in den Kurs "Infos & Mitteilungen" finden Sie im Anhang. Für die Auswahl Ihres Verbundstudiengangs wählen Sie bitte den "Fachbereich Informatik und Naturwissenschaften" aus. Bei Fragen zur weiteren Studienorganisation können Sie sich gerne an Ihre Studiengangkoordination wenden: **[verbund-aki@fh-swf.de.](mailto:verbund-aki@fh-swf.de)** 

Die erste **reguläre Online-Lehrveranstaltung** findet am **23.09.2023** statt**.**

Wir freuen uns, Sie bei der Einführungsveranstaltung begrüßen zu dürfen, und wünschen Ihnen einen guten Studienstart!

Mit freundlichen Grüßen

Ihr Team der Studienberatung & des VS Angewandte Künstliche Intelligenz

**Wegbeschreibung zur Fachhochschule Südwestfalen in Iserlohn (Stand: Juni 2012)**

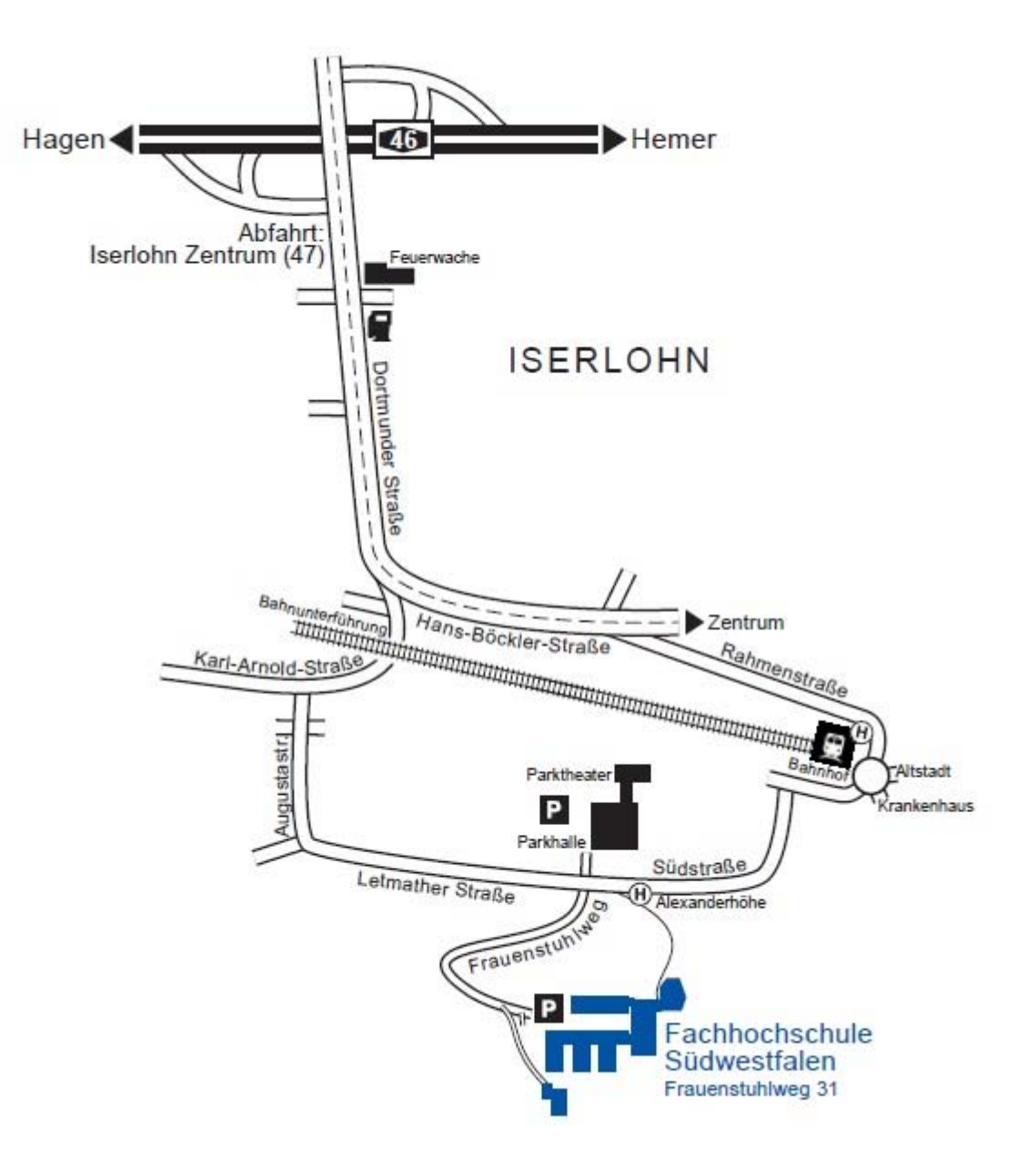

## **Anfahrt mit dem PKW**

- Autobahnen A1 oder A2
- Auf die Autobahn A45, Richtung Frankfurt
- Hagener Kreuz abfahren auf die Autobahn A46, Richtung Iserlohn
- Abfahrt Iserlohn-Zentrum
- Ab hier siehe Skizze

Parkmöglichkeiten: Hochschulgelände, Parkplatz Alexanderhöhe (Parkhalle/Parktheater)

# **Fachhochschule Südwestfalen**

Standort Iserlohn Frauenstuhlweg 31 58644 Iserlohn Telefon: (02371) 566-0

### **Anfahrt mit dem ÖPNV**

vom Iserlohner Bahnhof:

- Regionalbus 1 bis Haltestelle Augustastraße
- Citybus 7 bis Haltestelle Alexanderhöhe
- oder Fußweg von ca. 15 Minuten

(Märkische Verkehrsgesellschaft (MVG): http://www.mvg-online.de/)

Fachbereiche: Informatik und Naturwissenschaften Maschinenbau

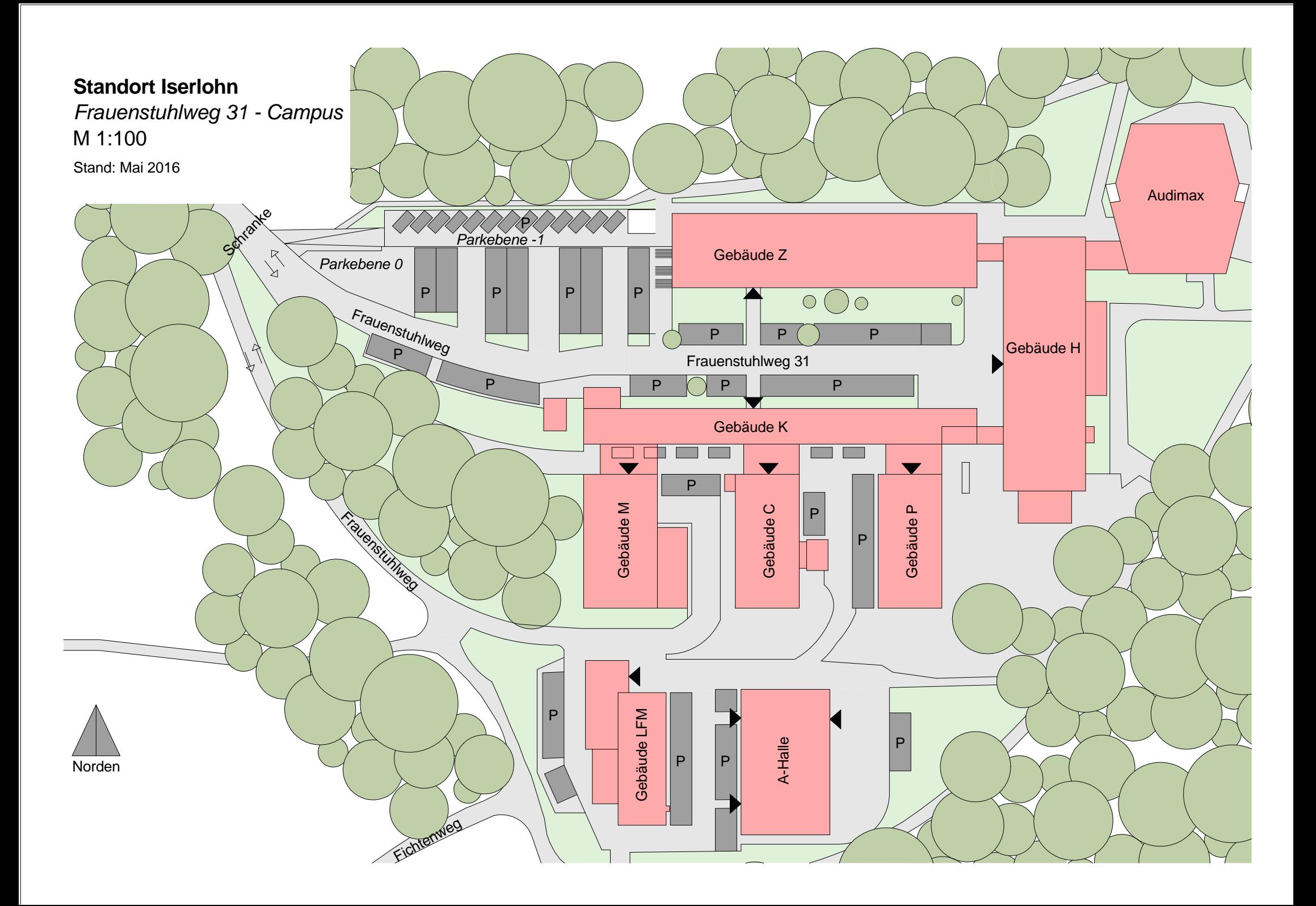

# Kurzanleitung für die Kurseinschreibung in "Infos & Mitteilungen..."

ausgeschrieben angezeigt und

- https://elearning.fh-swf.de
	- $\checkmark$  FH-Nutzername und Kennwort (postalisch durch Immatrikulation erhalten)
- Menü (oben) -> Kursbereiche anwählen (Alternativ "Website-Start" im Navigationsblock)
	- **Fachbereich** auswählen (Fachbereich Informatik und Naturwissenschaften)
	- **Verbundstudiengang** auswählen
	- **★ Kurs "Infos und Mitteilungen..."** anklicken
- Einschreibung vornehmen
	- $\checkmark$  Blauen Knopf "Einschreiben" drücken (falls Einschreibeschlüssel bei Modulkursen benötigt wird, wird dieser durch Lehrende der Module mitgeteilt)
- In alle Module des entsprechenden Semesters einschreiben!

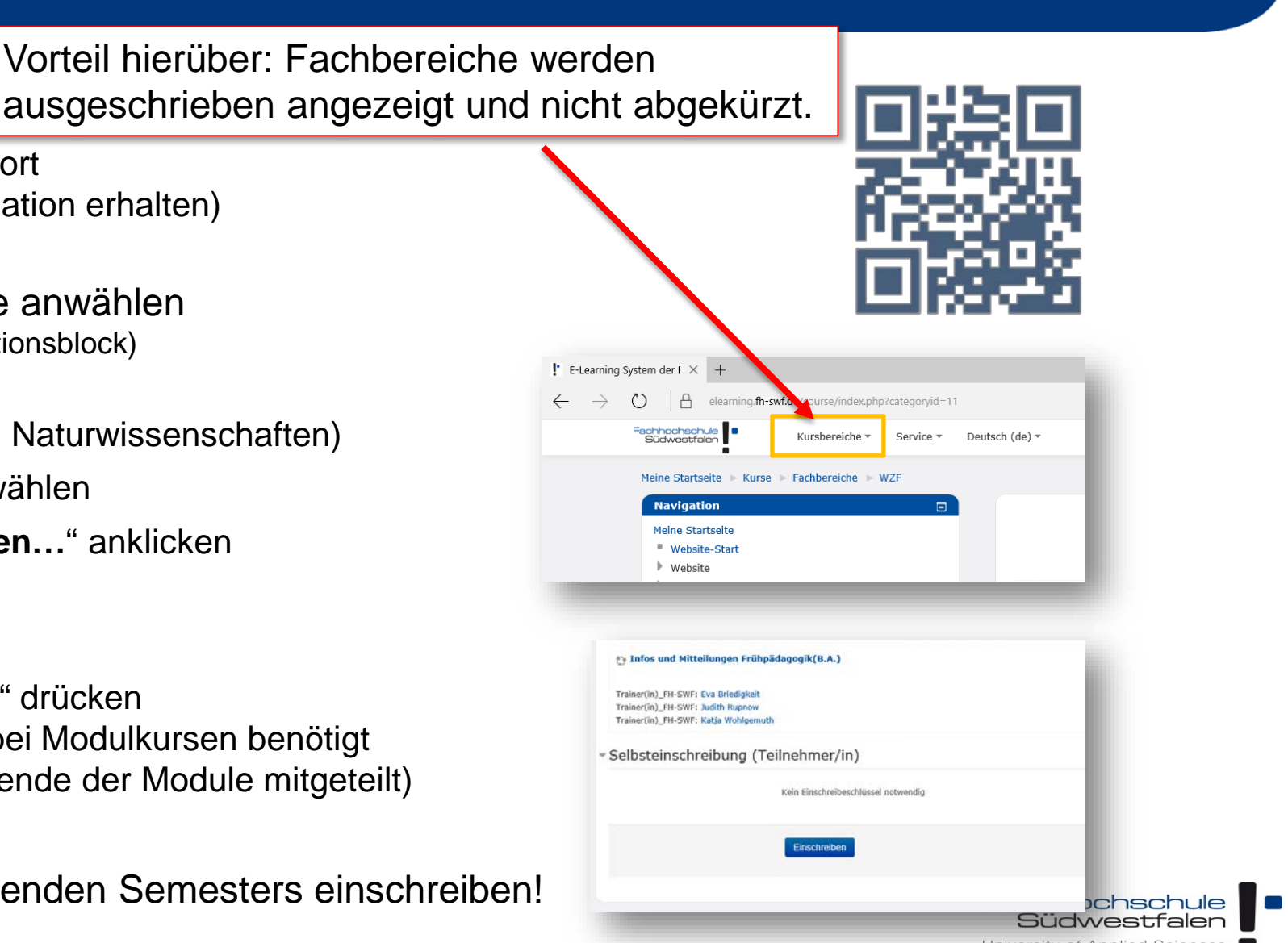